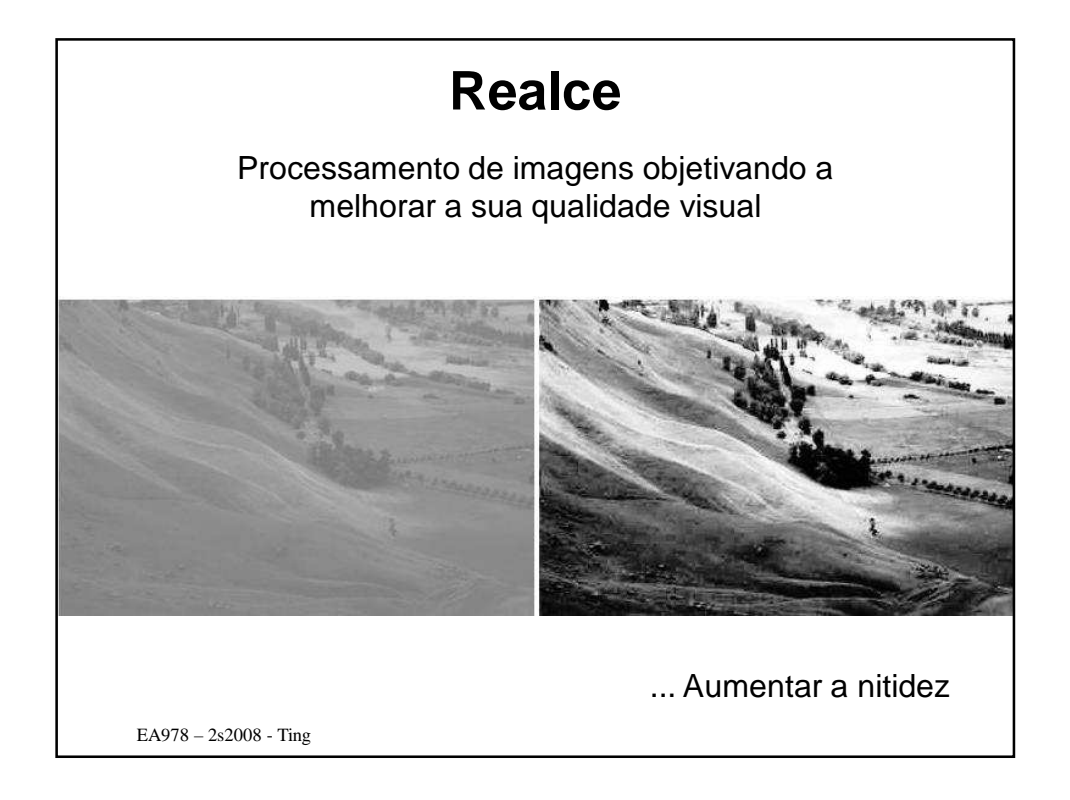

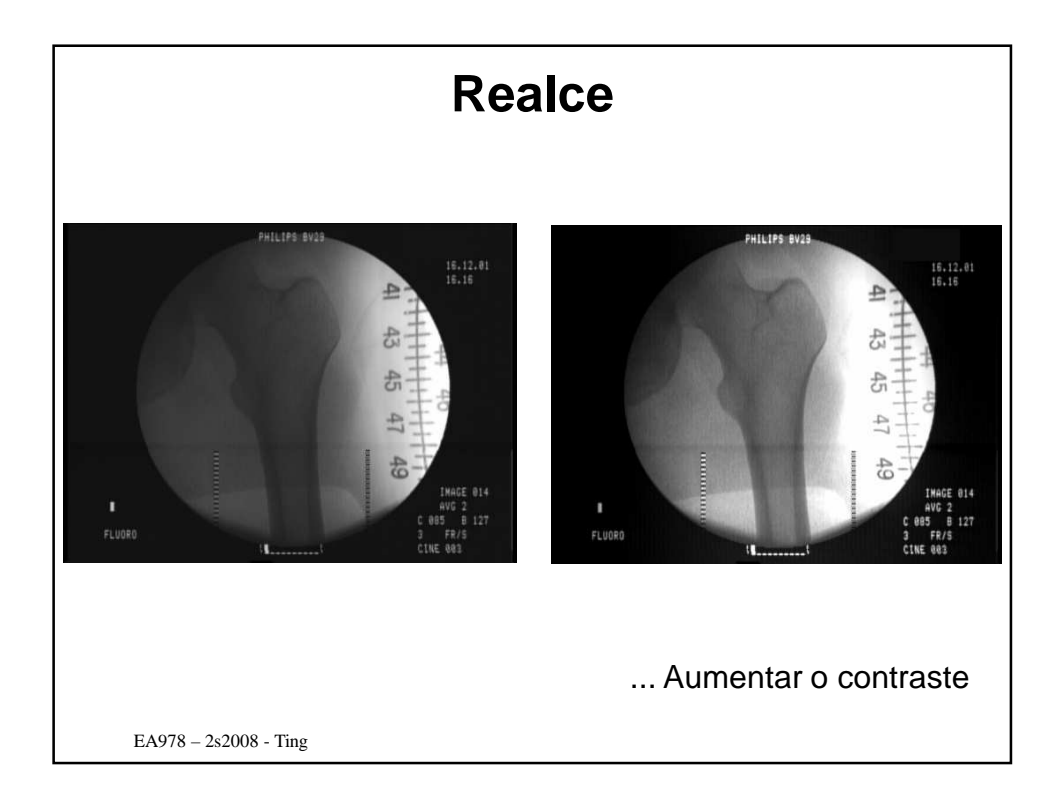

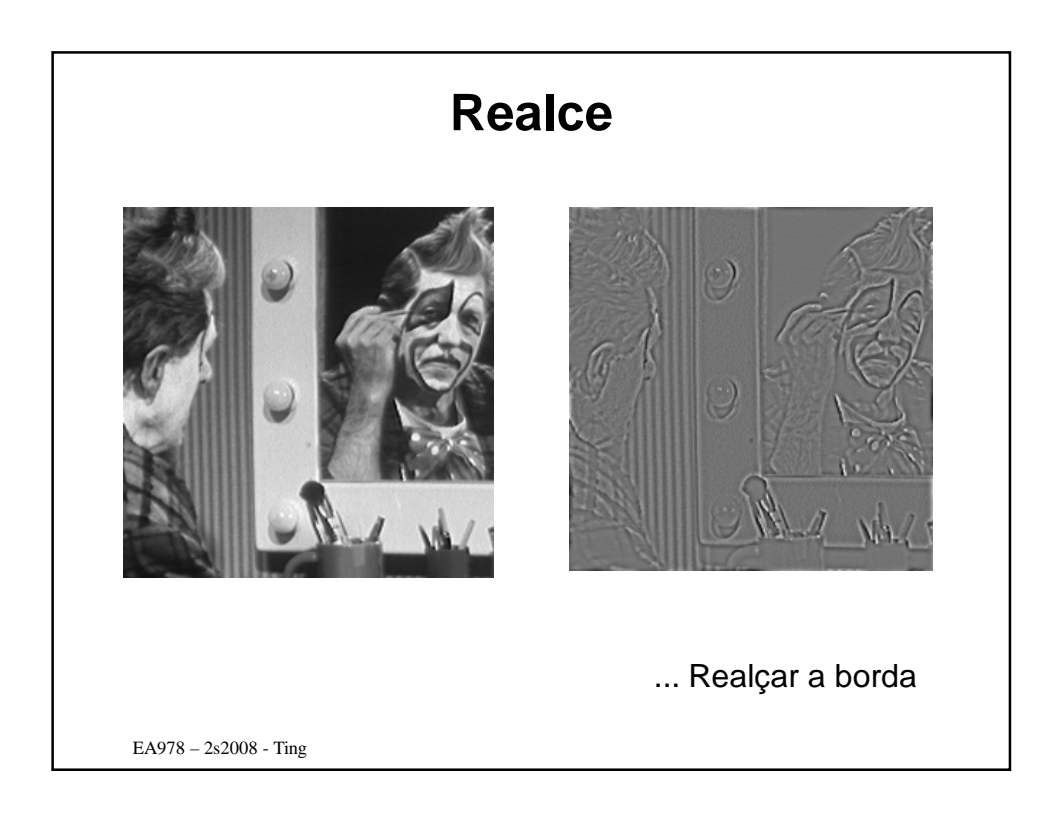

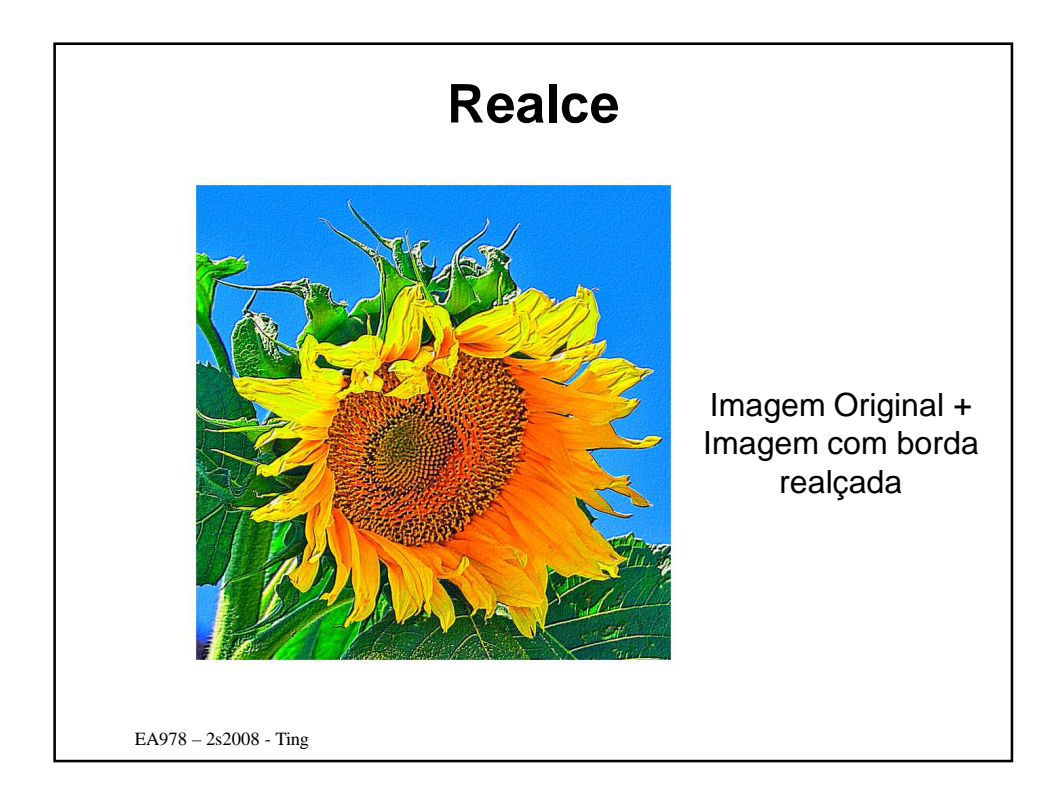

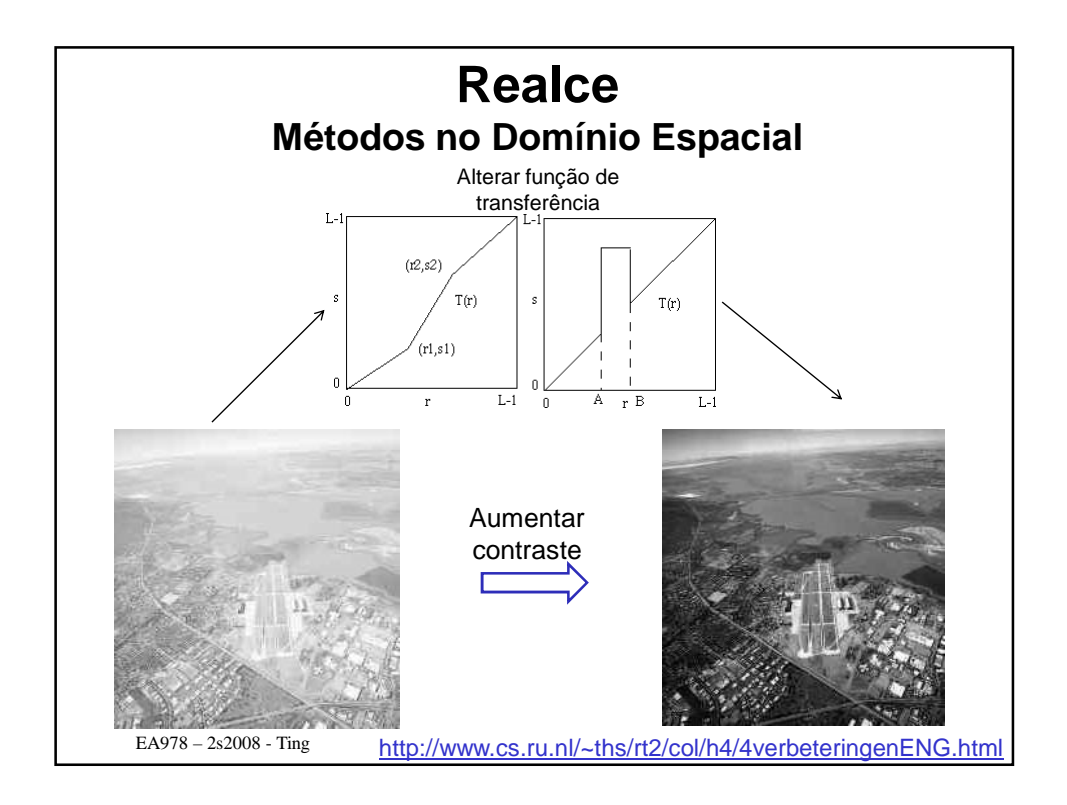

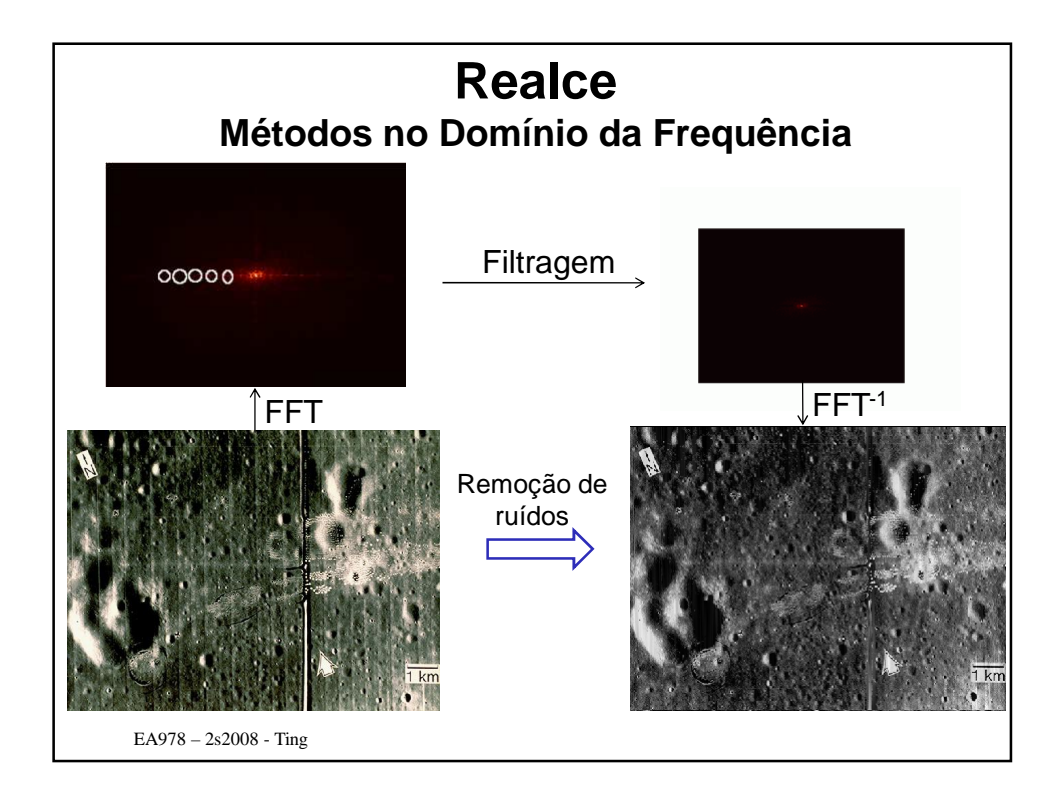

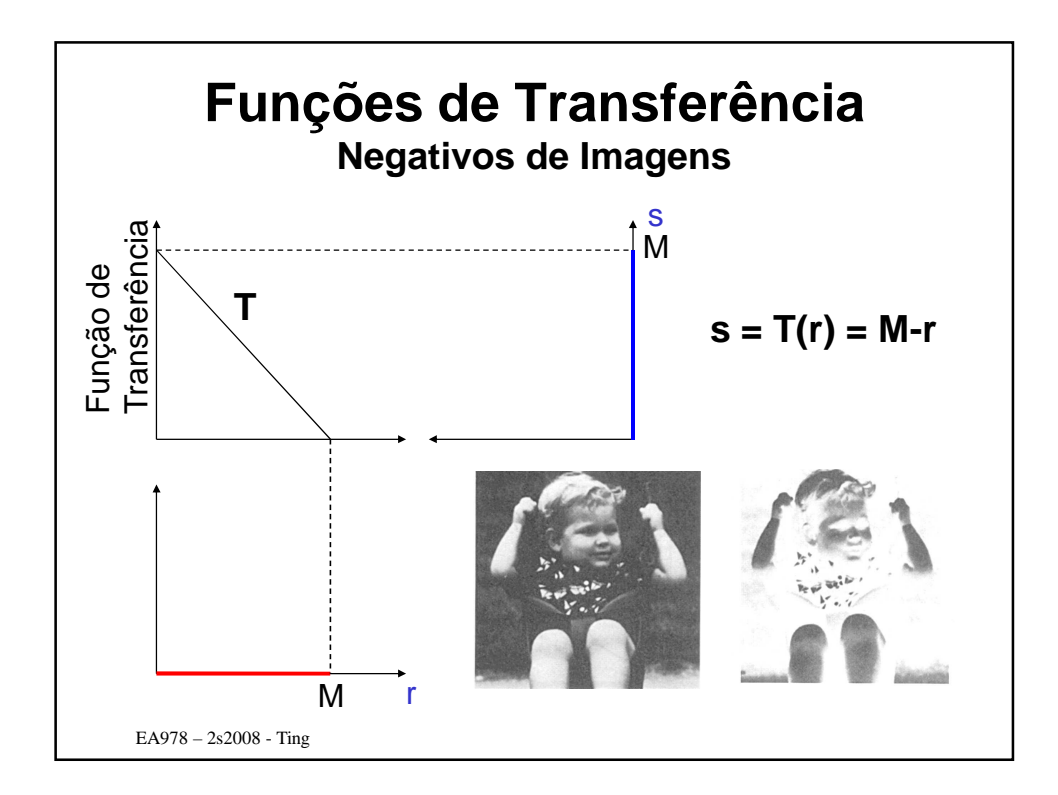

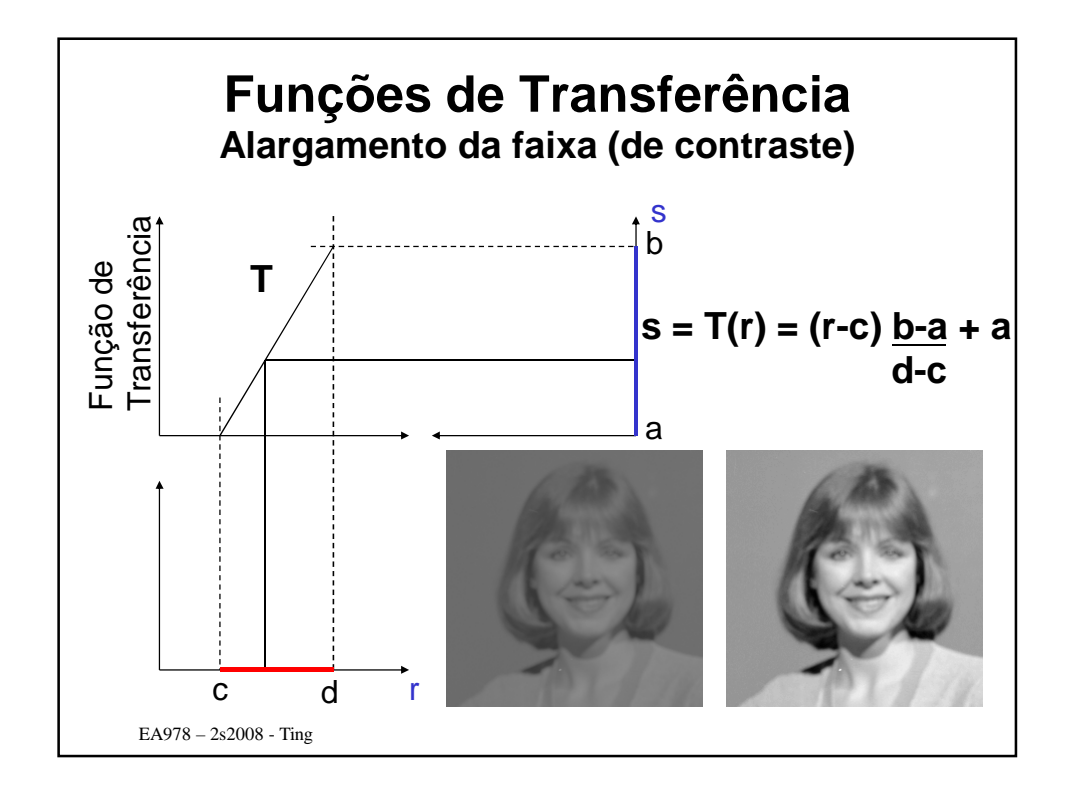

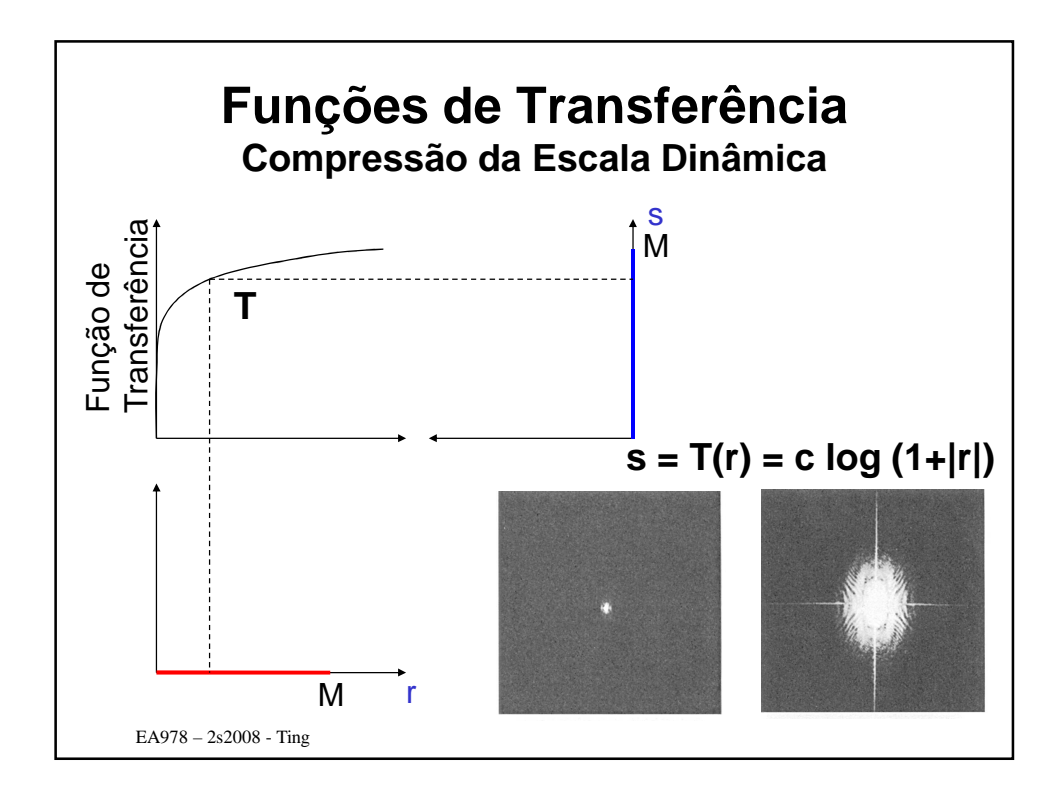

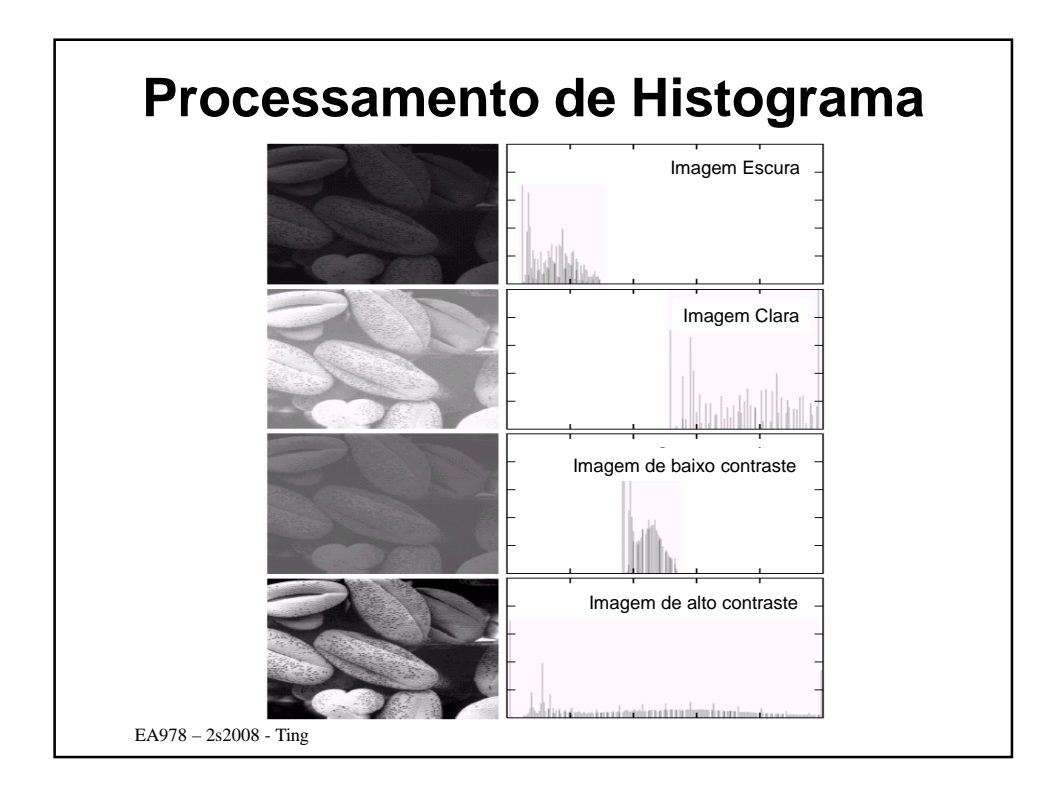

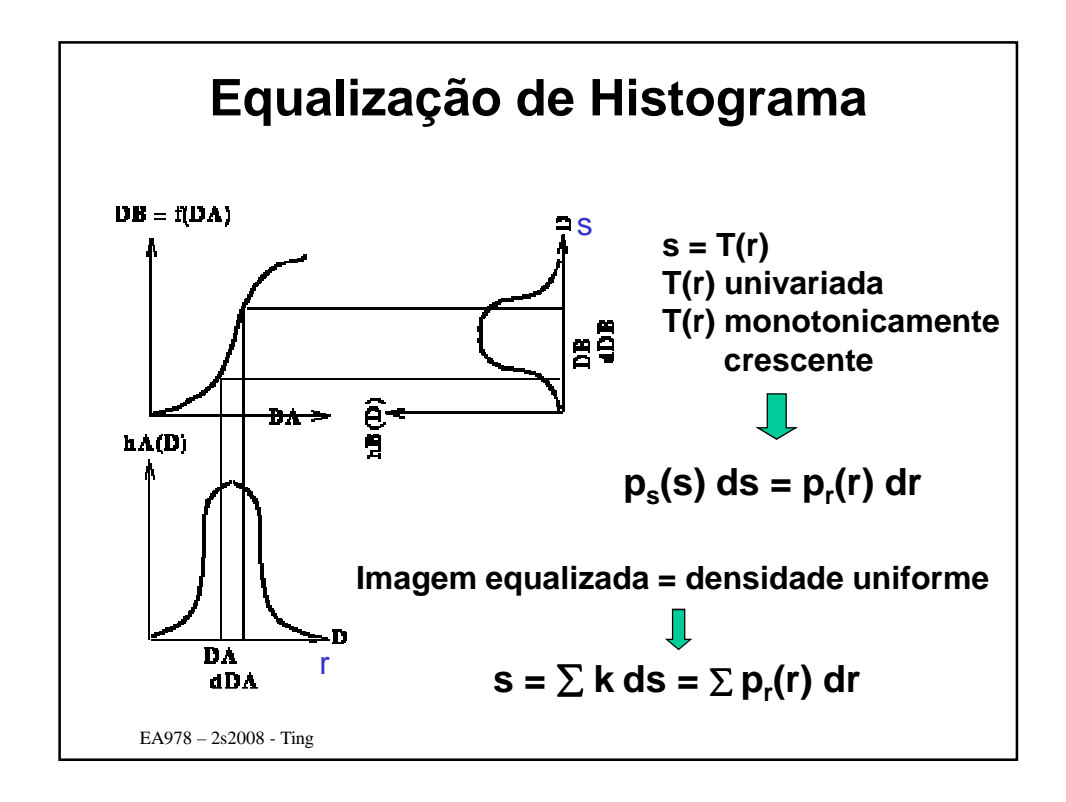

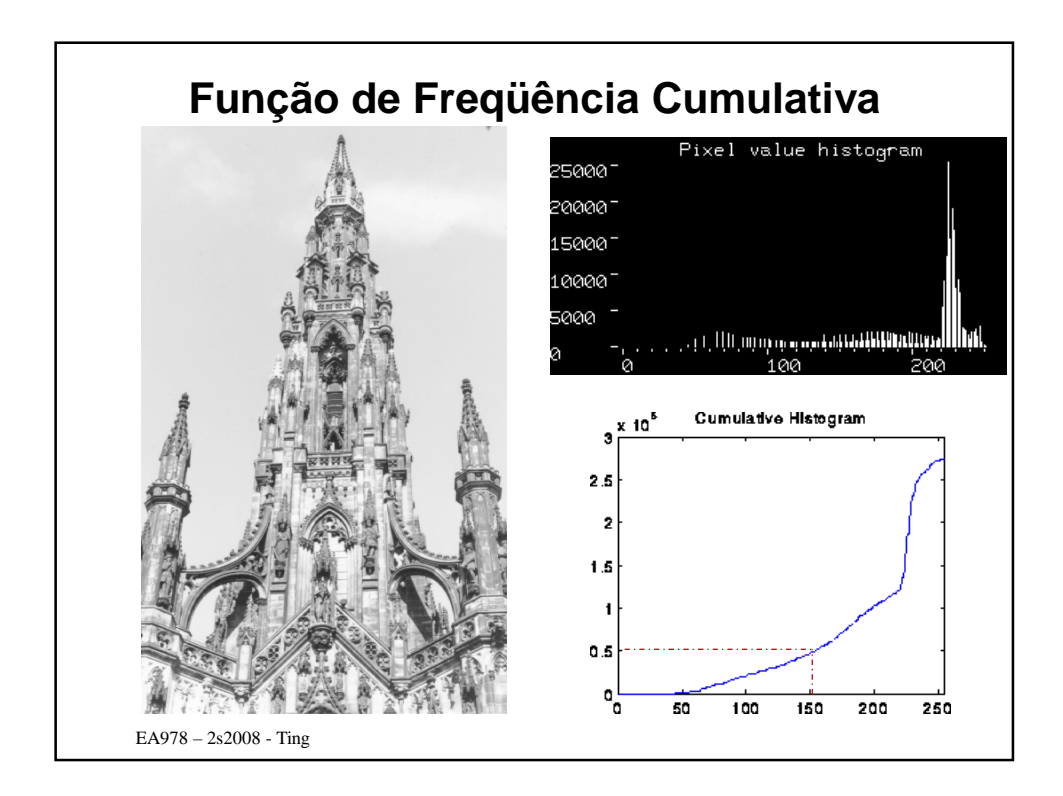

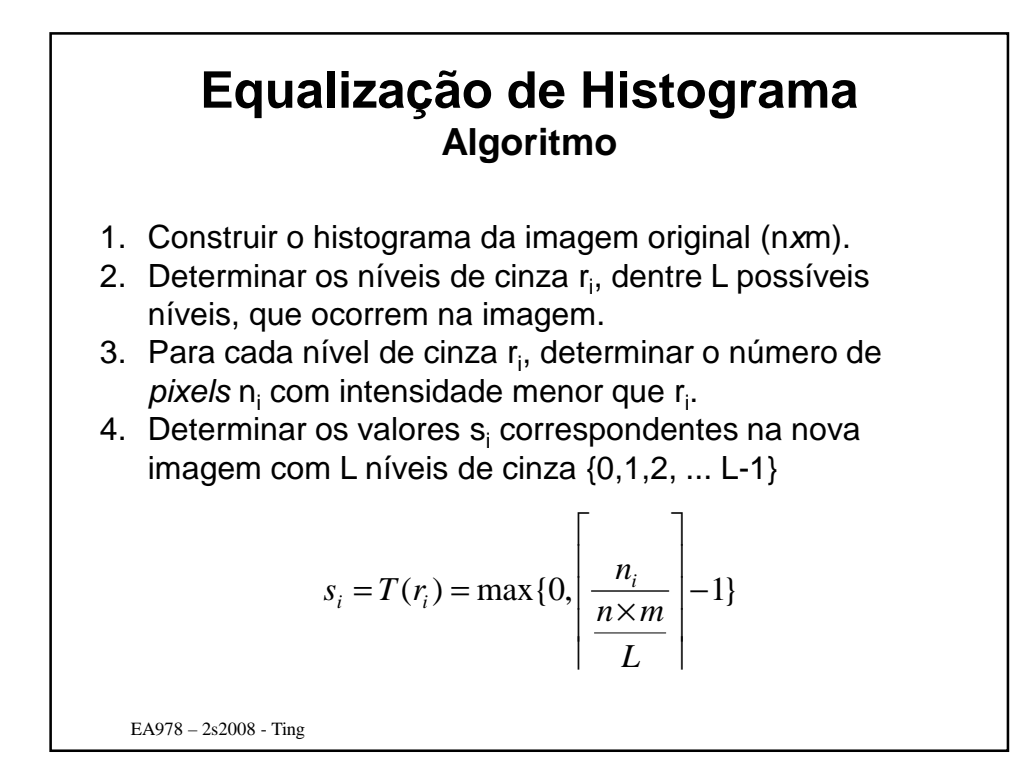

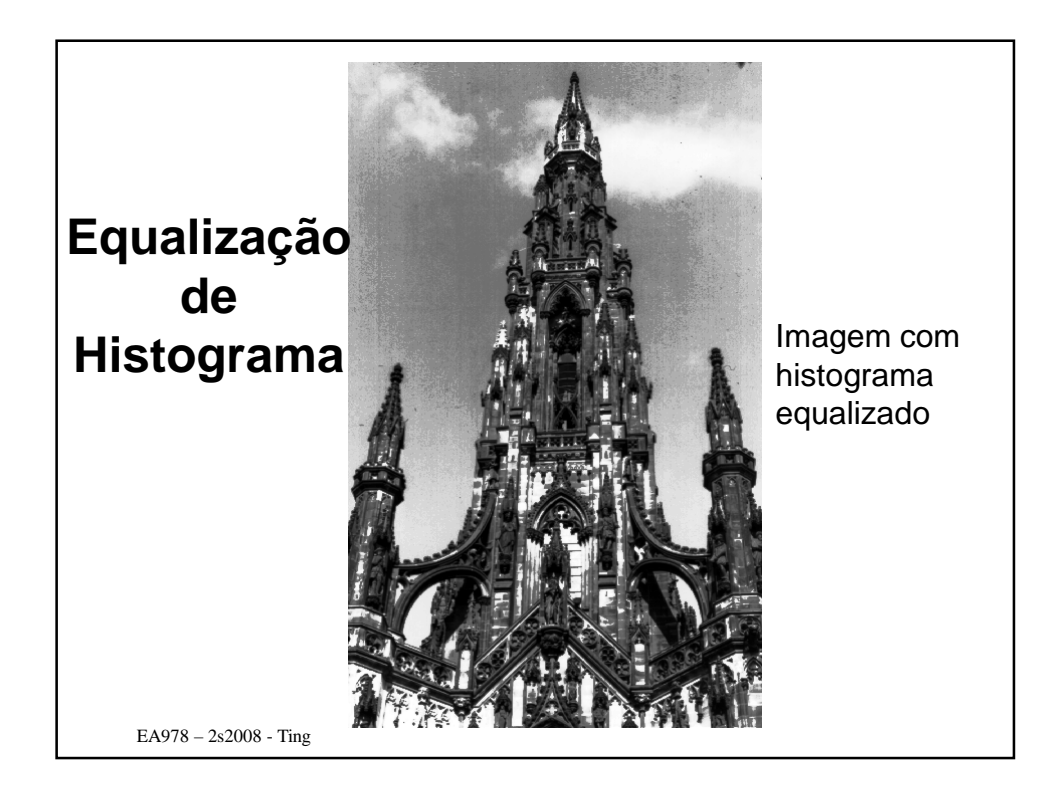

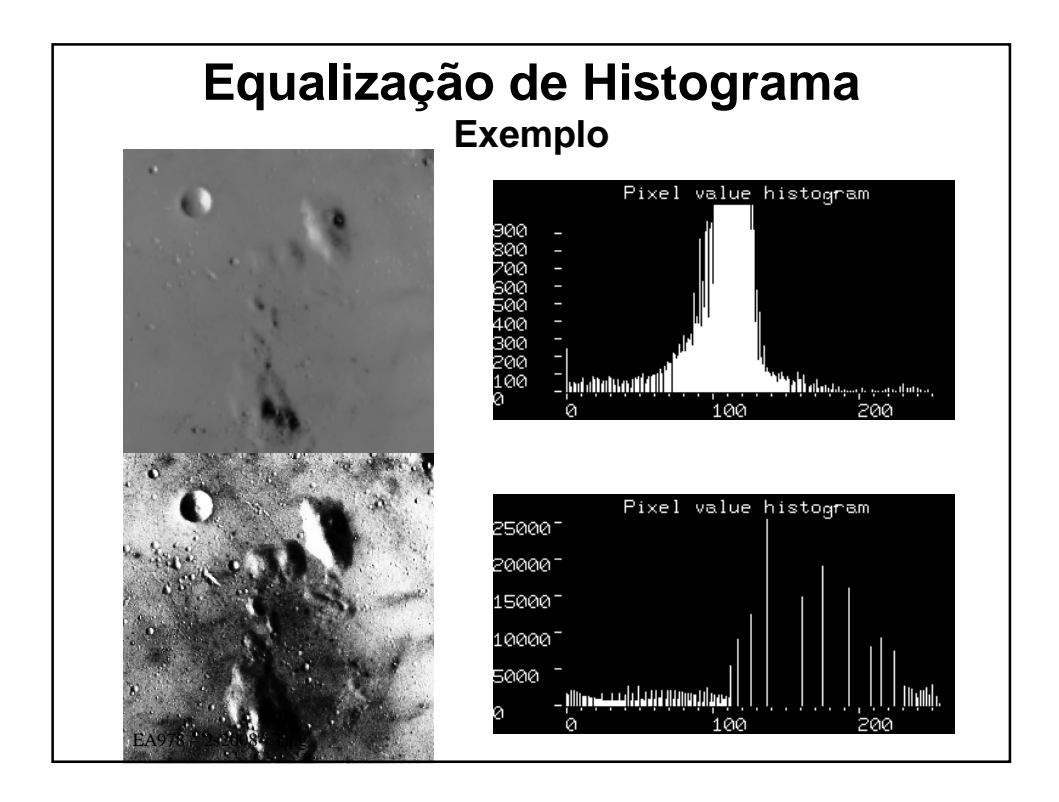

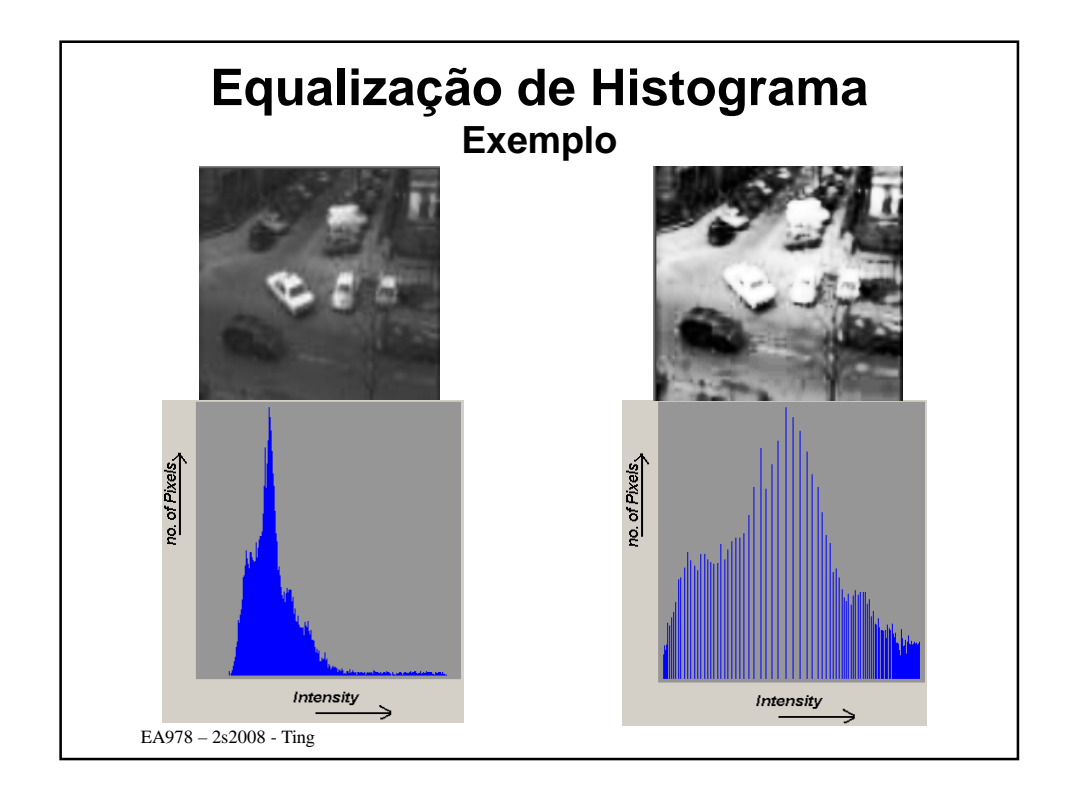

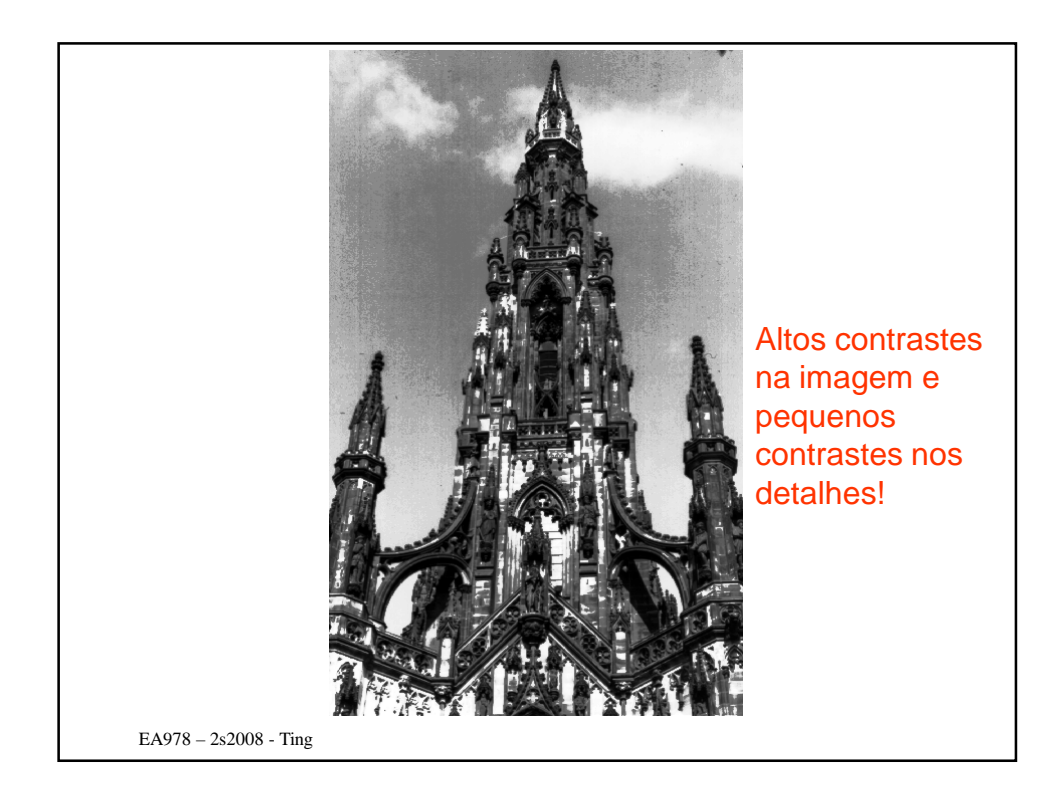

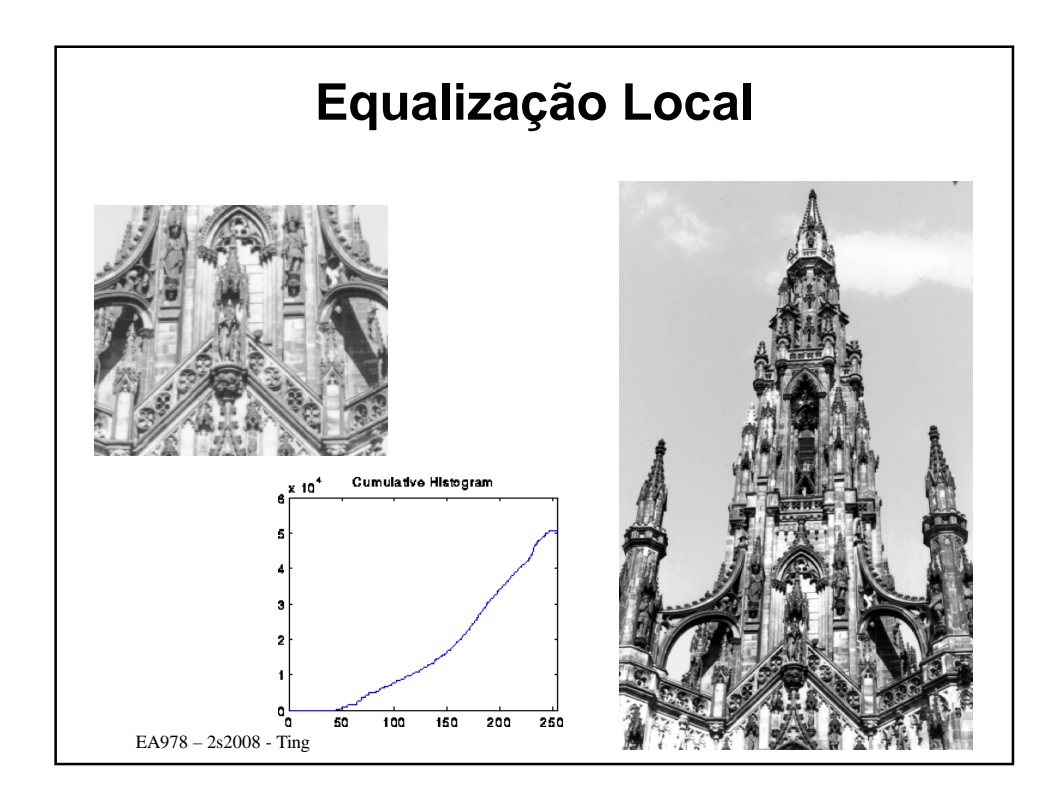

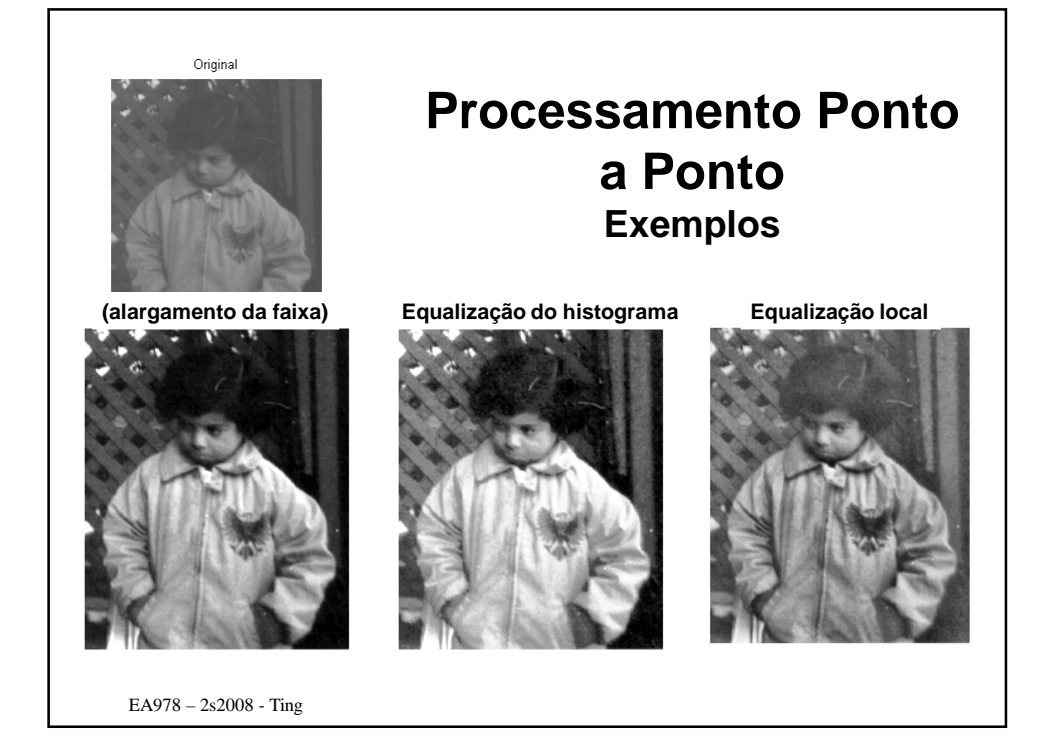

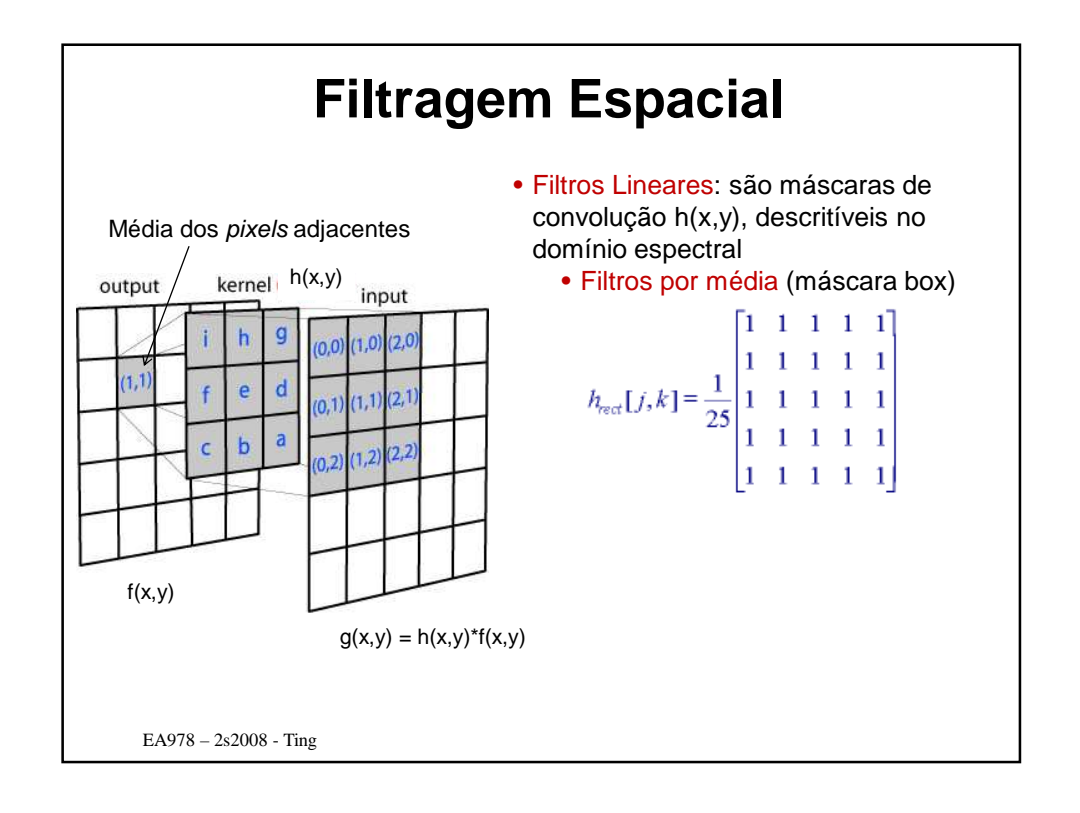

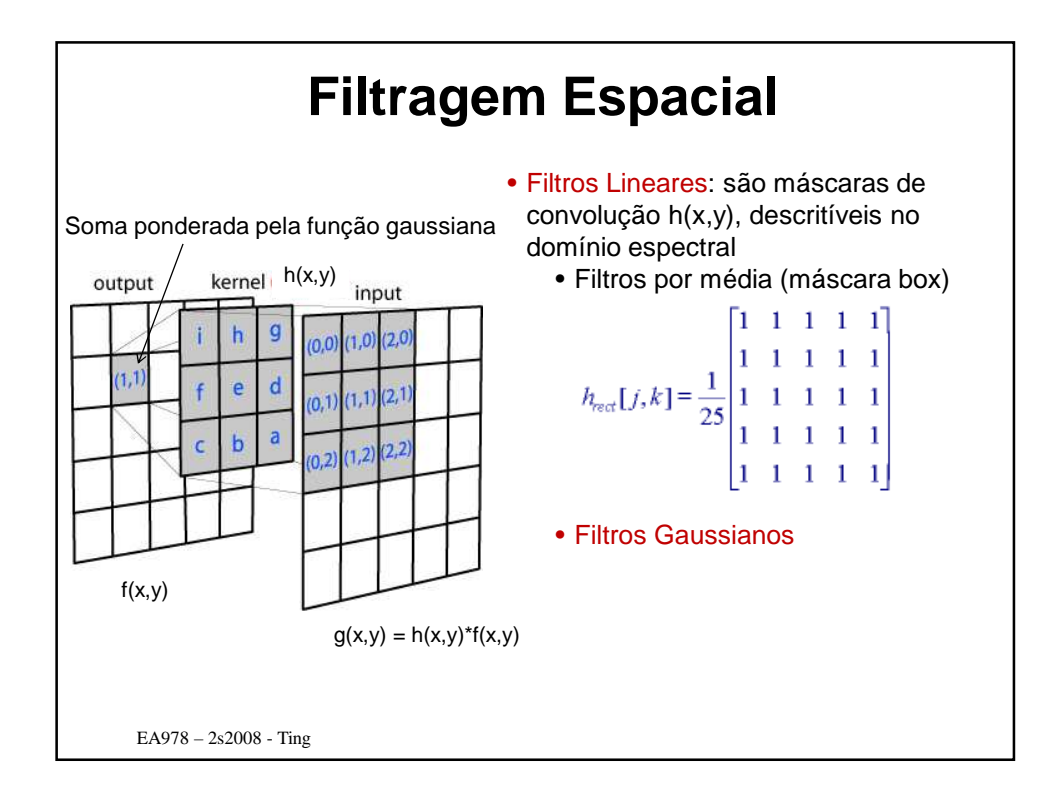

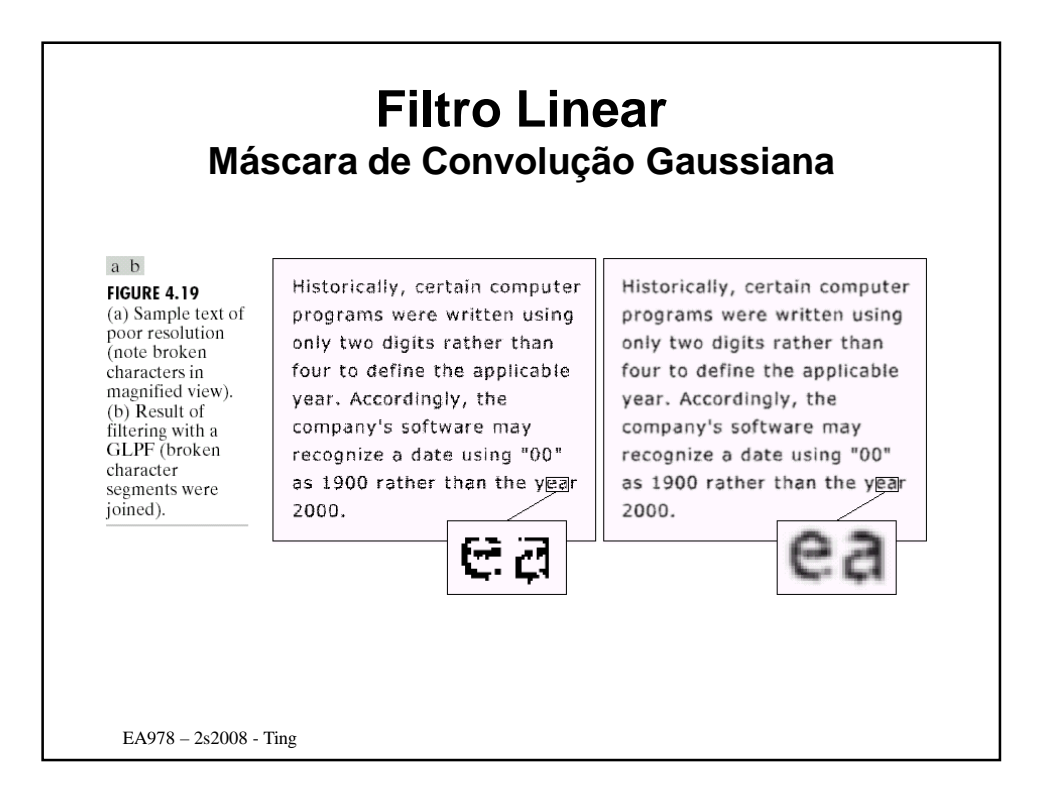

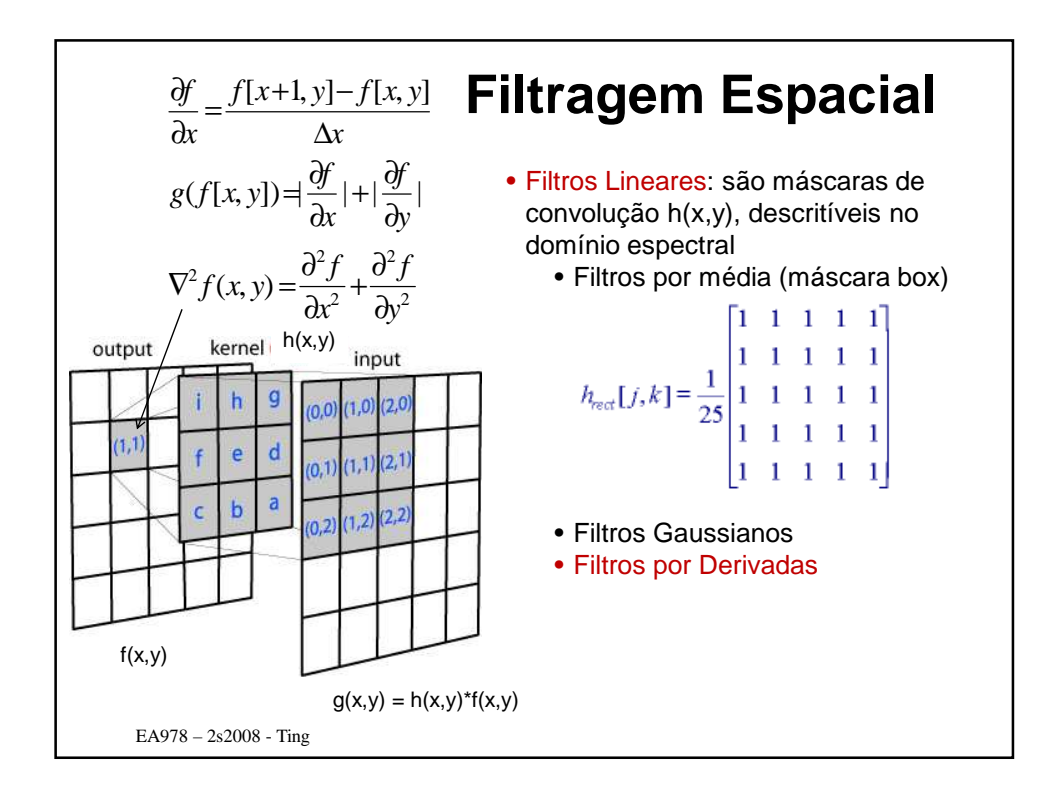

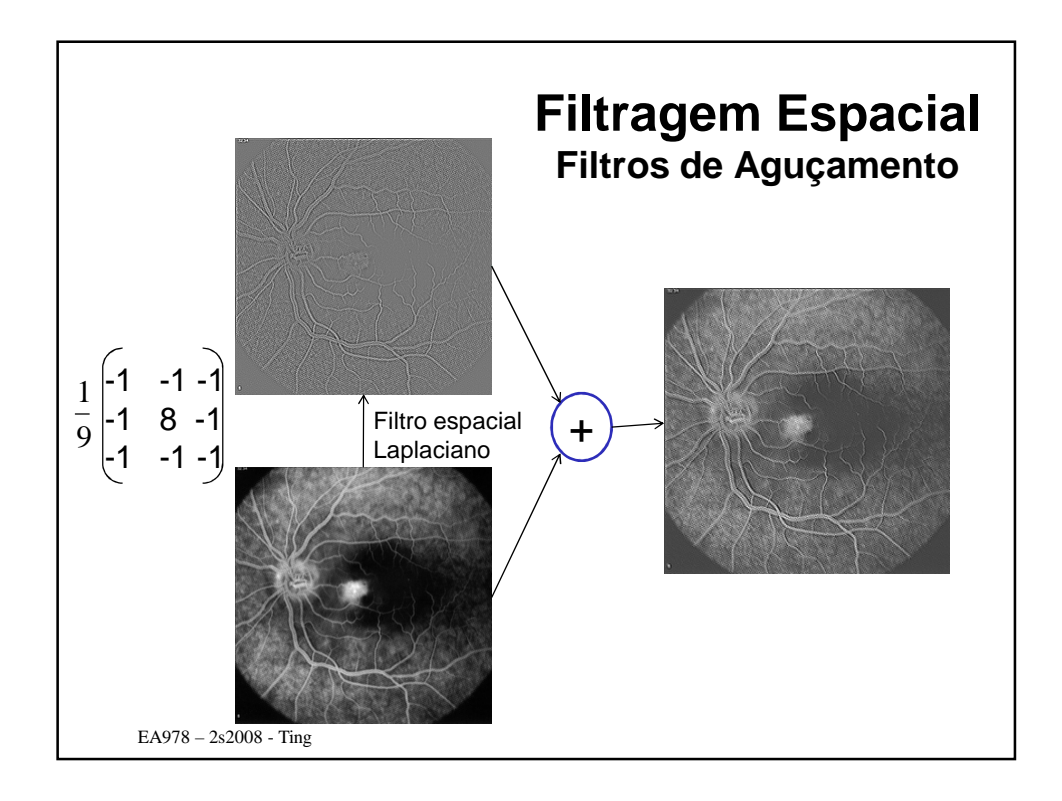

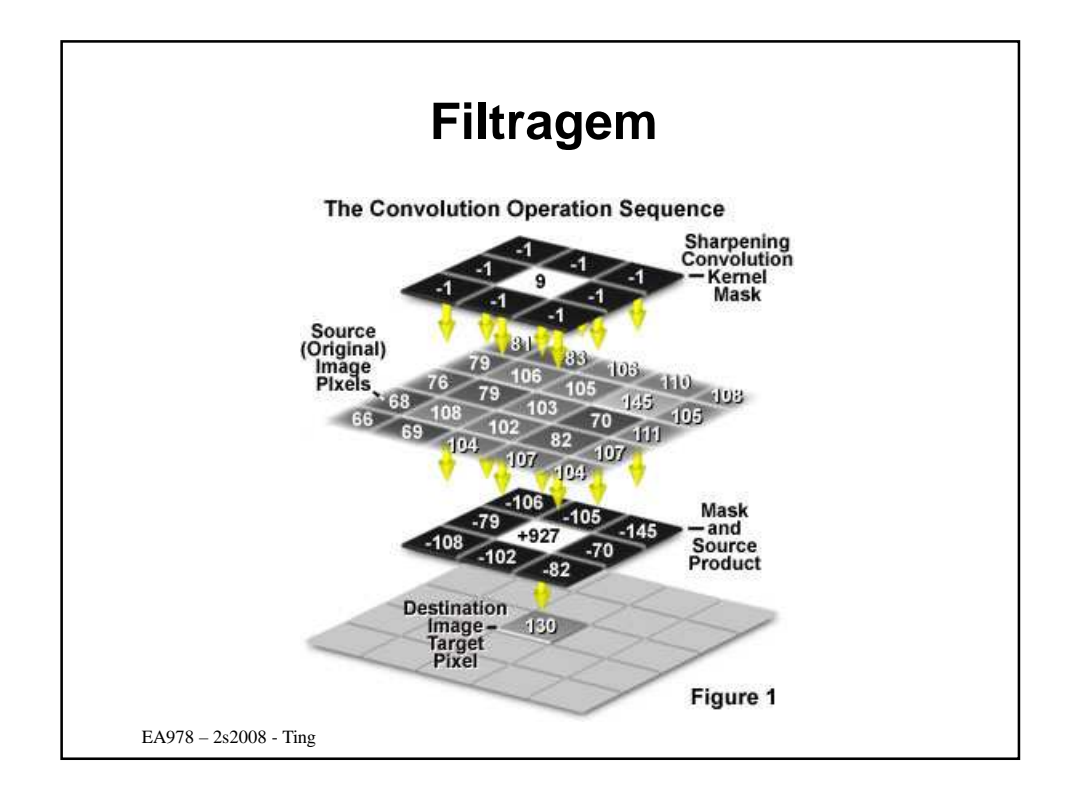

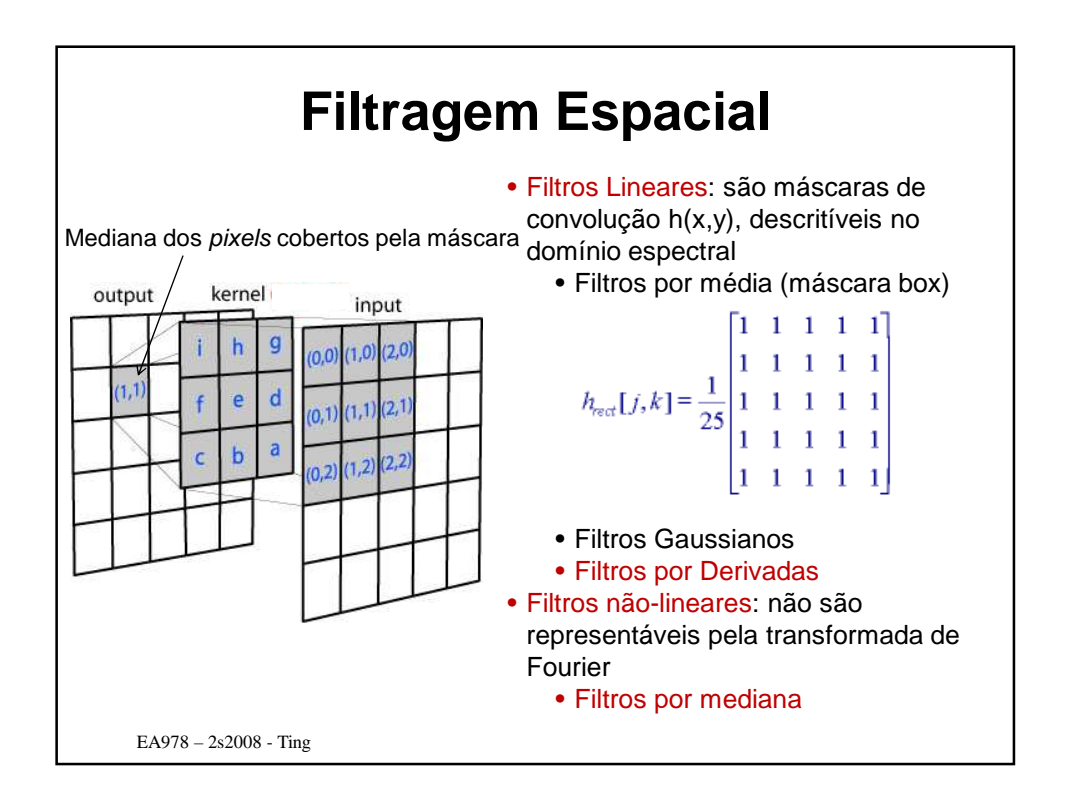

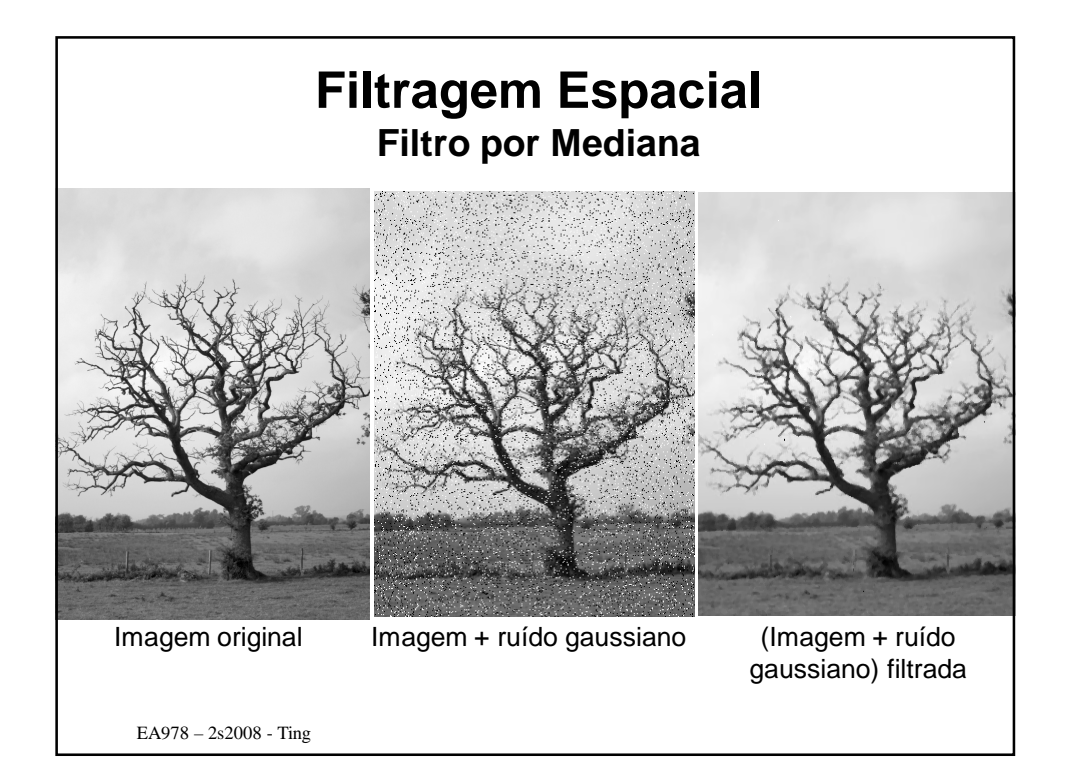

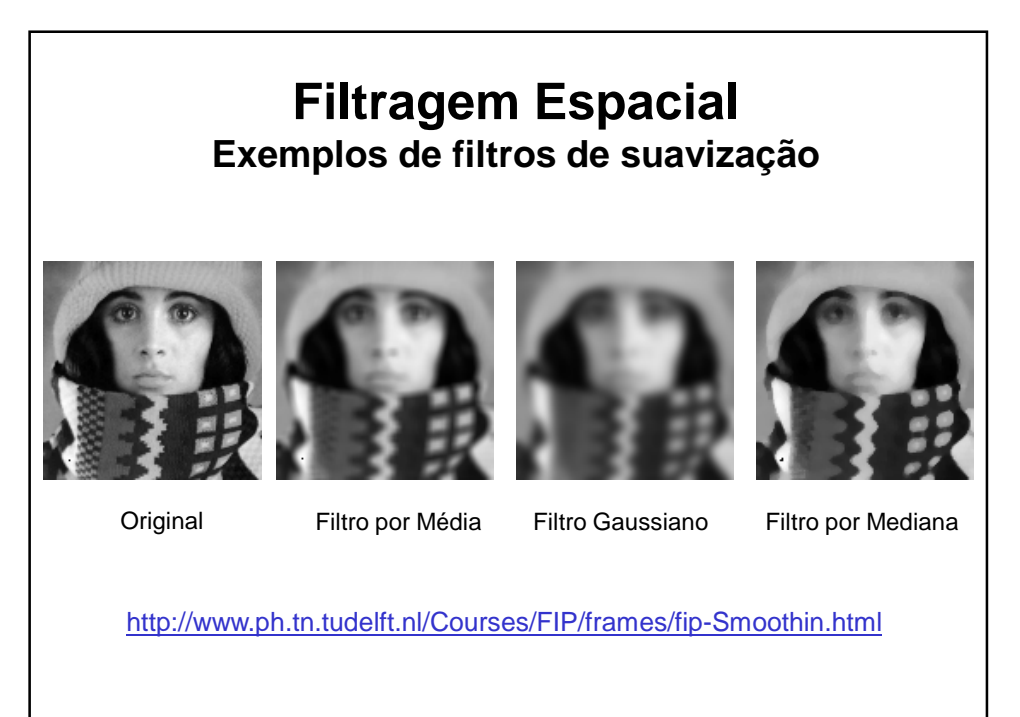

EA978 – 2s2008 - Ting

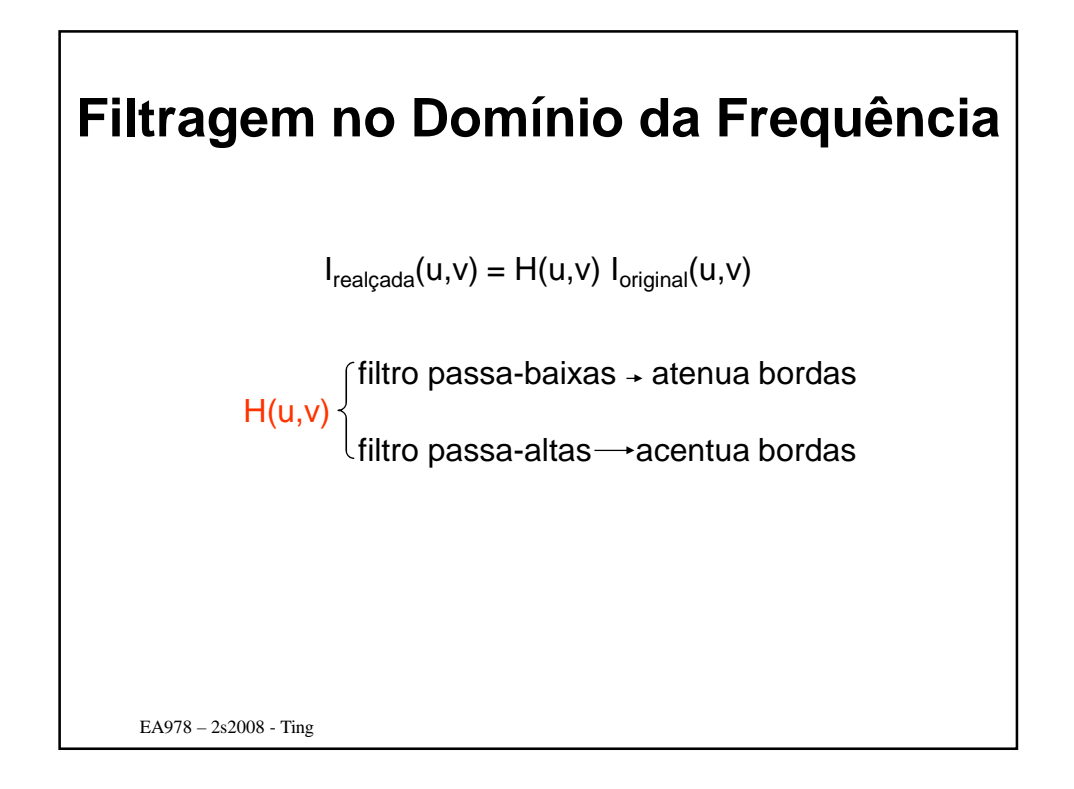

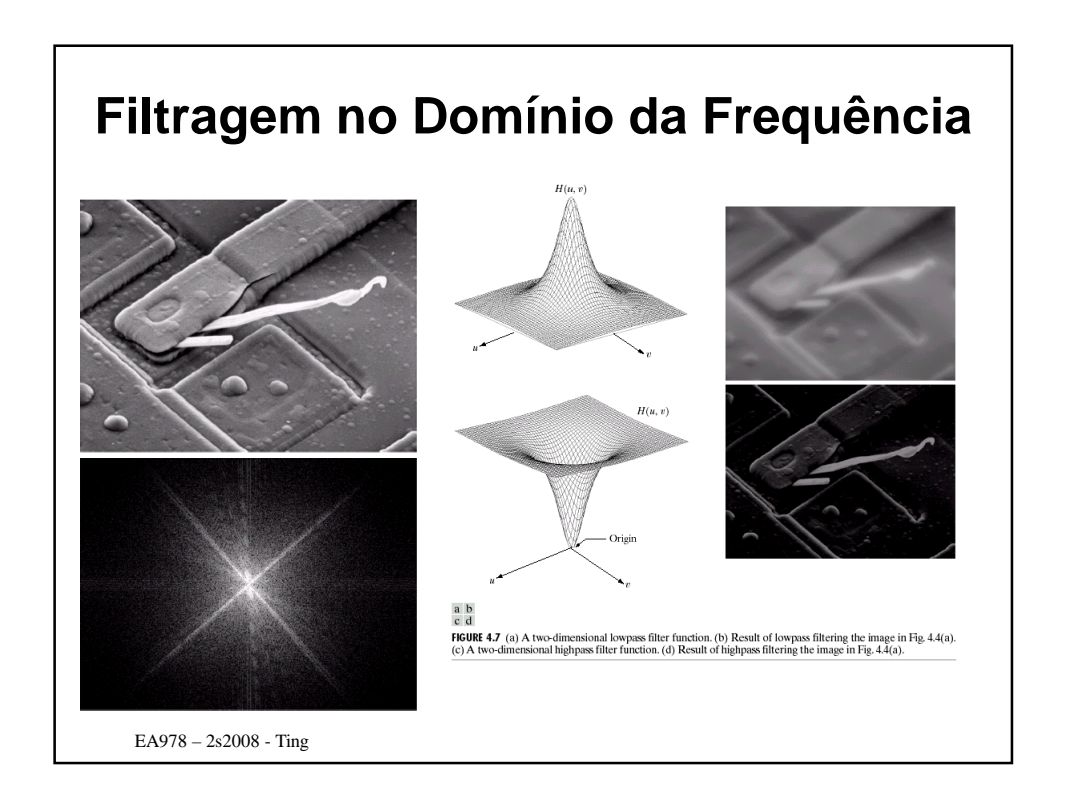

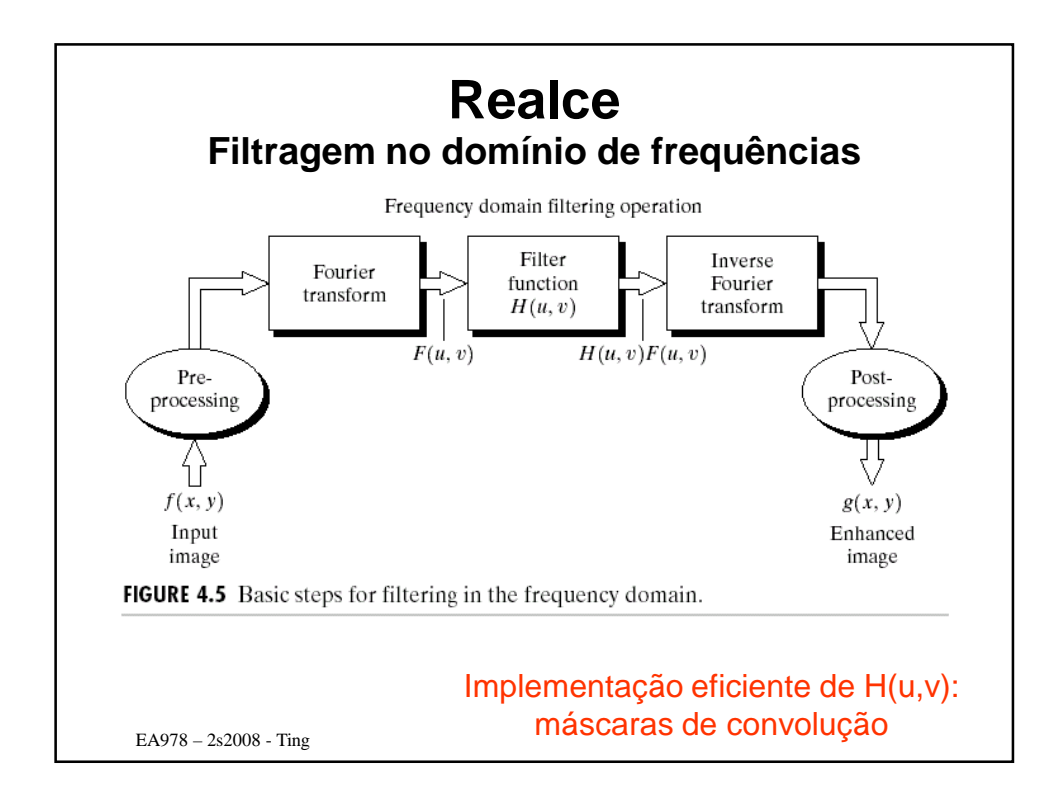

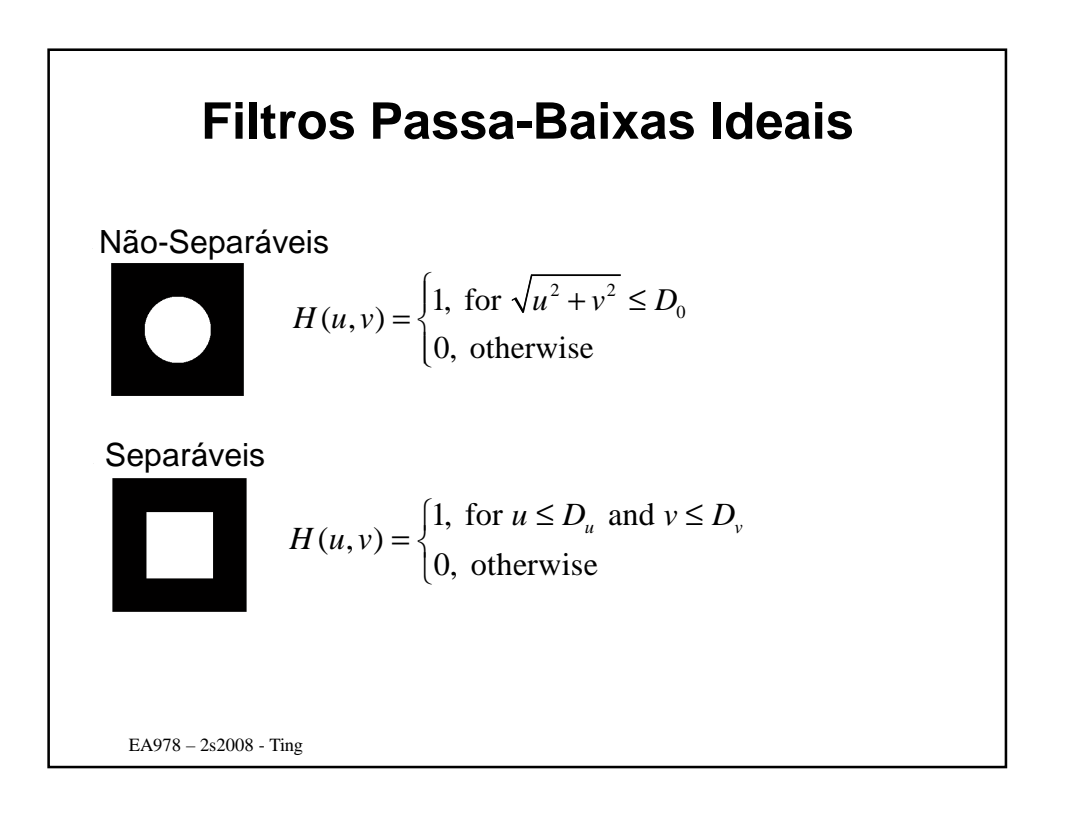

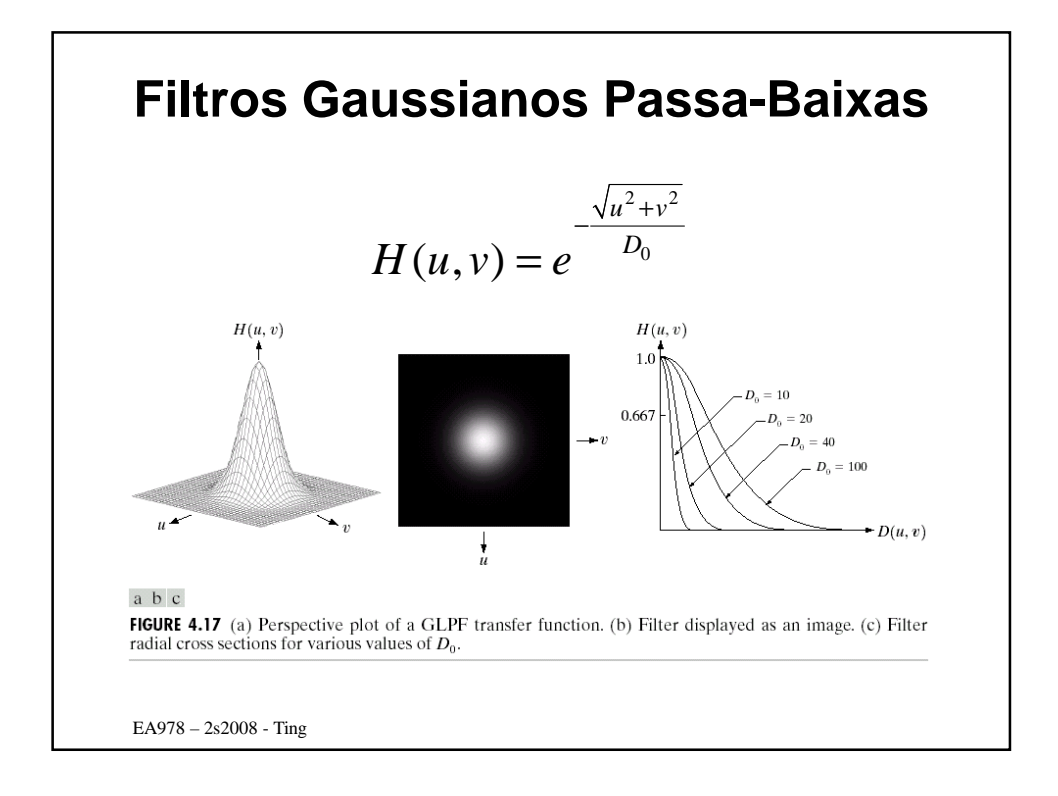

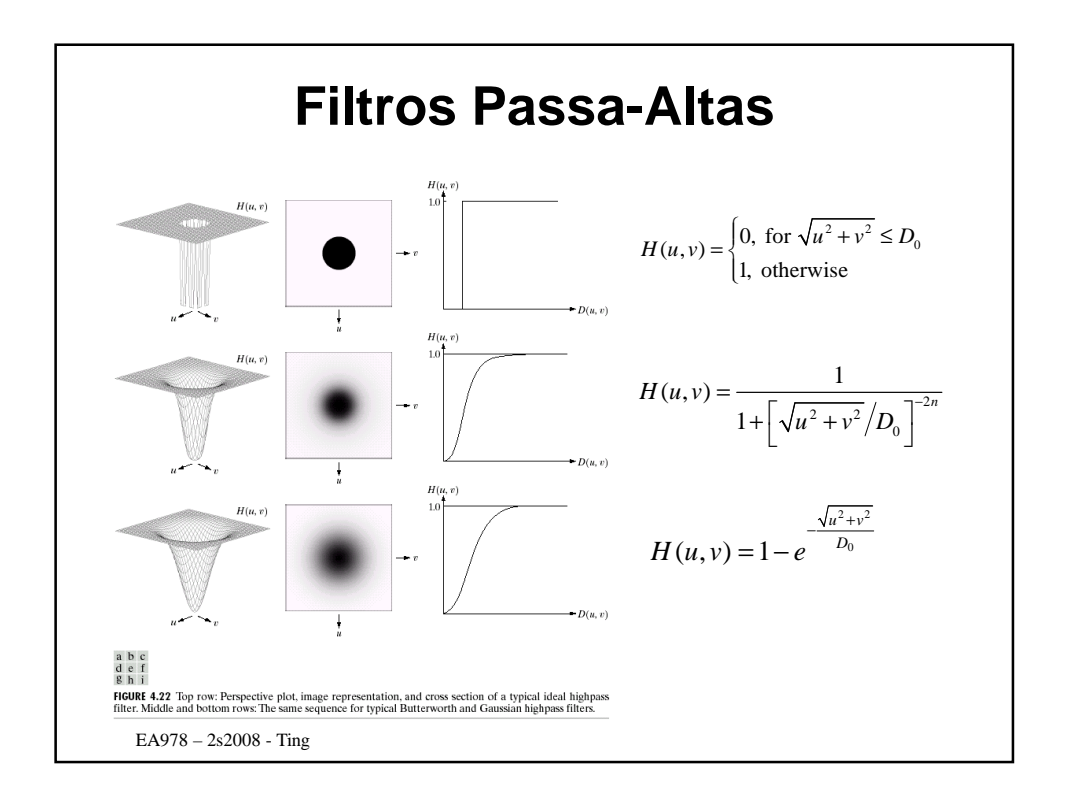

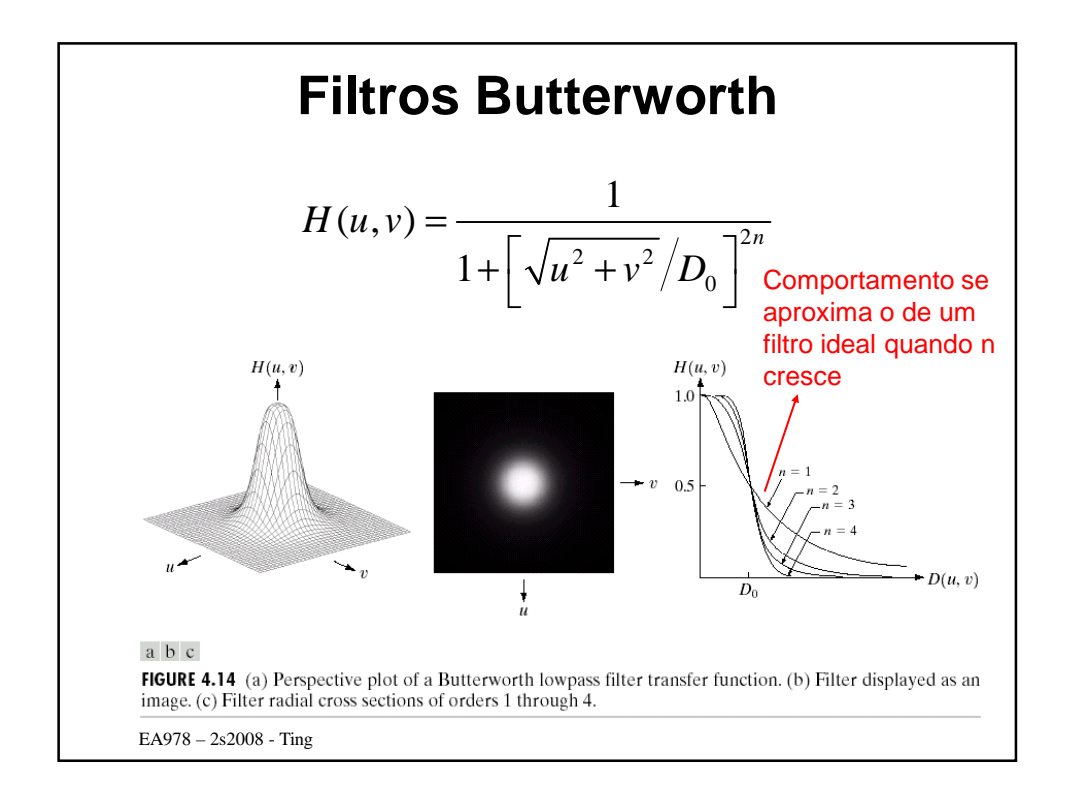

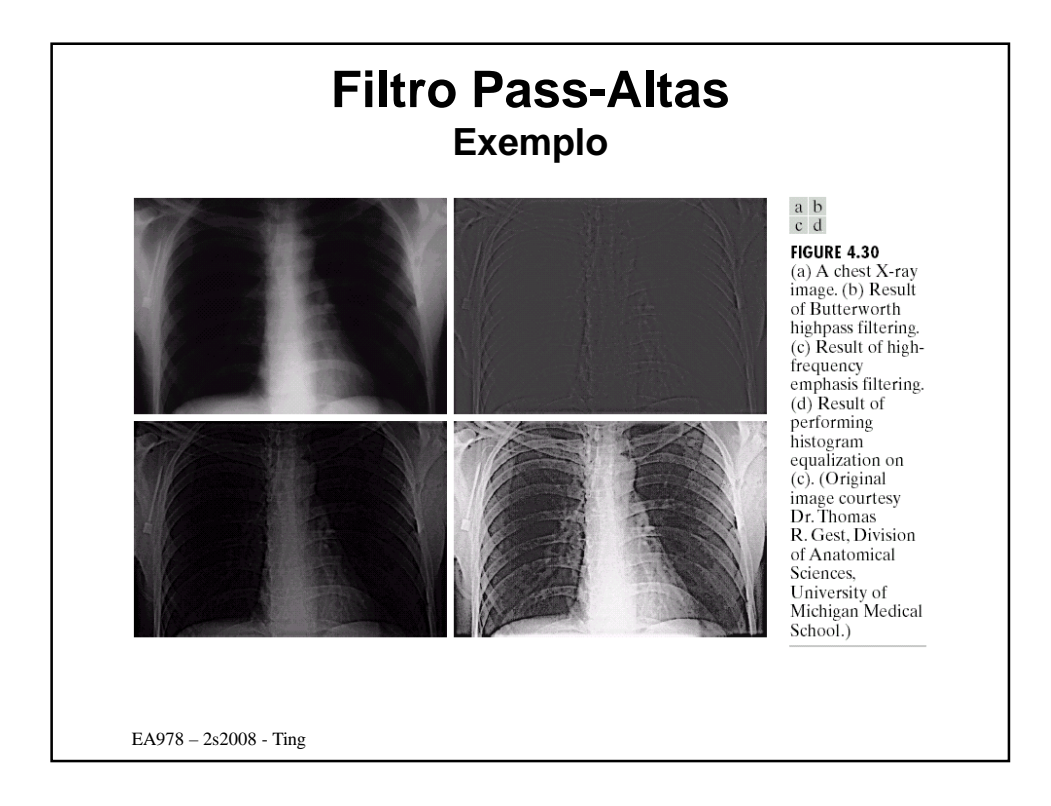